# **Voting Field Crack Serial Number Full Torrent [32|64bit] (2022)**

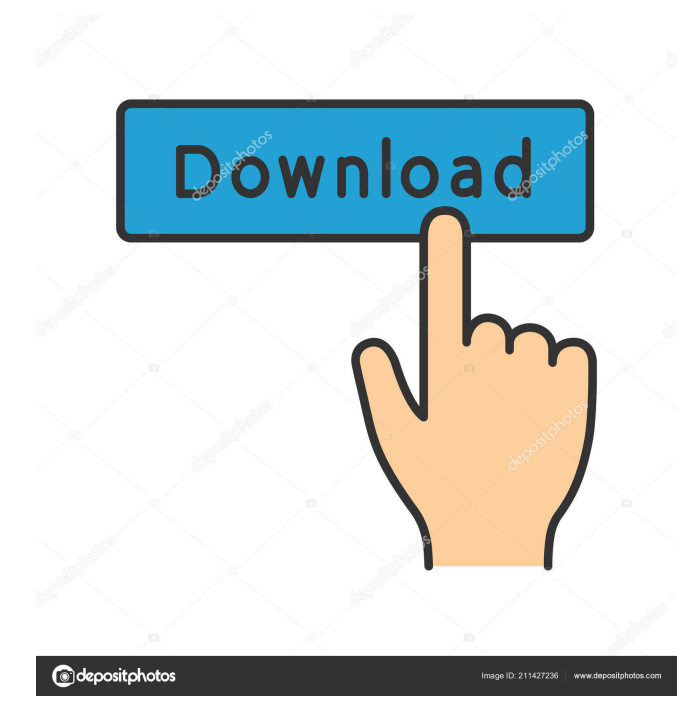

# **Voting Field Crack + [Mac/Win] [Latest 2022]**

Voting Field is a SharePoint Add-in which provides users with the means to participate in the decisions made regarding the contents that appear in their folders. Once you install the SharePoint add-in into the SharePoint site that is registered with Voting Field, all the users connected to the site will be notified that new comments can be posted to documents and items. This means that you will be able to collect feedback about your content from the people that are closest to it. Since the SharePoint site is configured with a certain format, the voting functionality is enabled on items and documents that meet the requirements, and your users will be able to vote on them through this feature. The following information will be displayed in the comments that are made available to the public. As soon as the user submits a vote, it will be associated with that comment. In case the item or document does not meet the requirements for voting, you will see an error message. Other than that, the functionality of the SharePoint add-in includes the possibility to do some configuration work. Moreover, the extension enables users to assign voting permissions to their fellow collaborators. The last element of the add-in is that it can be used to display a list of users. You will be able to verify the number of voters who have commented on the content that you published. The Voting Field SharePoint Add-in can be used on site collections that are online or local. You need to download the extension and install it into the SharePoint environment that you want to add it to. Once you are done with that, you will be able to provide users with the ability to submit comments. As soon as they do so, the comments will be associated with the votes of the users who have given it, and you will be able to read their comments and understand if the contents that you published are appealing to them or not. In case you hold user feedback in high regard, a software utility such as Voting Field could be to your liking since the SharePoint component is specialized in integrating a voting column to any folder or list. This is one of the easiest ways of getting in touch with users and collecting data on whether or not they agree with a specific item as well as their approach the content you publish. The tool enables users to vote for documents or items without leaving the views, with the mention that even readers could benefit from the voting feature. In case you think that could make a difference to

### **Voting Field Activation Key Free Download For Windows**

Electronic voting fields are ideally suited to managing user interactions on the SharePoint platform. Create a new item with the name VotingField. Right click on the item, select Manage Item Settings. In the list of settings to be customized, search for the settings mentioned in the following picture. Use the setting box for the type of Voting Field you are going to create. Select Insert Voting Field Insert the appropriate Voting Field into the view or list you wish to have voting functionality. Once inserted into your list or view, click Add Voting Field. Optionally, set the name of the voting field and the way it displays. Update the view or list to reflect the new Voting Field. Return back to the item in which the Voting Field was inserted. Click on the Voting Field. Give it a suitable name and in the list of options make sure to check the option to display votes. Select Save. To change the option for voting on the item, use the drop down in the bottom left hand corner of the screen. Clicking on Options pulls up a window with the following options available: Results Popular Recent Award Winning Critic Discussion Statistic The Statistics tab lists the total number of votes, the last one cast, the number of votes cast for the item, the average number of votes cast per person and the total number of votes for the item. The "Awards" tab lists the items that received the top awards. The "Discussion" tab lists the items that received the most votes, or the comments and discussions. The "Popular" tab lists the items that received the most votes in the last 7 days. The "Recent" tab lists the items that received the most votes in the last 30 days. The "Vote Ratings" tab displays a graph of the average votes received by the various votes in the last 30 days. The "Vote Statistics" tab displays a graph showing how the votes have been cast in the last 30 days. The "Vote Totals" tab displays the total number of votes for the last 30 days. The "Vote" tab lists the votes cast by individual users in the last 30 days. The " 1d6a3396d6

## **Voting Field Crack Free Download For PC**

A SharePoint component that you can use to interact with users through their comments, voting, and feedback. The web tool is able to collect the provided feedback and present it in a shareable format. A SharePoint web part is specifically suited for implementing the Voting Field SharePoint component. You are able to sort and filter the votes, and also find out the number of votes a specific item received in addition to the number of votes users cast. Users are able to write text comments on items, and you can send notifications about items that have been voted. You are free to combine the voting functionality with other SharePoint web parts. Microsoft Web Parts for SharePoint – What You Need to Know The software is provided by Microsoft, and it is bundled with the SharePoint 2010 product. In short, you will be able to implement a voting field and follow a similar path as users to vote on various content you publish. The software has a number of useful features that are based on the idea that it is crucial to provide information and collect feedback about the content that you publish. First, the tool enables you to send notifications to specific users based on the contents they have voted on. Second, the SharePoint component enables you to receive feedback from the users and get to know what they really think about your content. Third, the tool enables users to use their SharePoint accounts to comment or use the SharePoint email address to vote without leaving their respective views. The last feature the software allows you to apply different restrictions to how many times a user can cast a vote. With this information, it is easy to conclude that the tool is a SharePoint component that enables you to get feedback from the users and see how they view your content. This is the kind of SharePoint web tool that you need in order to improve content, yet you will not be limited by such. Get to Know the Software Easier In case you have started planning to include a voting column in your SharePoint, the software is the best way of doing so. The feature is user-friendly and allows you to interact with the users and collect feedback on how they view content you publish. It is one of the SharePoint components that enables you to track the number of votes users cast on various items. In case you are trying to get the views of the users on what they think about your content, the SharePoint component enables you to do so easily. The feature also allows you to get feedback from

### **What's New In?**

The voting field is a solution that will take the SharePoint users ease of use to a whole new level. The SharePoint component gives the voting field a customizable look, which will make users feel more comfortable. Moreover, users can easily create and manage their own polling questions as well as easily display the percentage of votes received. So, those who use the SharePoint to host content of any kind, especially documents and presentations, should take the Voting Field tool to their consideration. A decision will make or break a project, and the SharePoint component gives you the means to make that decision with ease.Suicide risk in children and adolescents with mood and behavior disorders. Child and adolescent suicide represent a major health and social problem in our community. However, existing research examining risk factors associated with suicide in children and adolescents with mood and behavior disorders has been limited by low rates of suicide in these populations. This paper reviews the literature on the epidemiology of suicide in these patients, and analyzes recent findings in the areas of risk assessment, etiology, course of illness, and treatment response. Specific and general risk factors for suicide have been identified in these populations. There is a need for treatment and prevention research to improve our understanding of suicide prevention in this population.Orleáns de Montaña Orleáns de Montaña is a village in Argentina. It is located in the south of the province of Santa Fe, in the region of Litoral Neuvo, near the border with Chaco. The village is made up of five blocks: San José de Montaña, Mosquera, Garay (Agustín & Juan), San Martín de las Navas and Centenario (Oscar). There are three schools: Los Hermanos Espejo, Agustín Garay and Oscar Centenario. References Category:Populated places in Santa Fe Province," said Patrick Malone, who played for the U-18 team. "It's all been amazing. I was a bit nervous at first, but when I started hearing more about it, I started getting into it. I started to see that it was a lot of fun and I wanted to be a part of it." The team is comprised of 50 players who were ranked in the top 35 nationally in their class. Players with ties to the team — usually high school teammates — have already been scouted by colleges, and those who choose to go to college at U-18 also have a pathway to the U-19 team if they are not picked in the draft. "I think it's very important," Malone said. "This is a great group of kids. A lot of them, they've played together since they were little kids. We've been playing together for a really long time and we

## **System Requirements For Voting Field:**

Windows 7 / Vista Intel Pentium 3.0GHz processor 2GB RAM 128MB Video RAM DirectX 8.0 40MB Hard Drive Space Sound Card DirectX 10 or better Minimum OS: Windows XP SP2 Linux users have reported that newer releases work fine. If you're running Debian, Ubuntu, or another Linux distro, read the instructions for your particular distro. Description: Gangstar Vegas 2 is a game that takes the traditional GTA formula and enhances

<http://www.hva-concept.com/wp-content/uploads/2022/06/wisclar.pdf>

<https://vv411.com/advert/fire-crack-keygen-for-lifetime-download-latest/>

<https://allthingsblingmiami.com/?p=21027>

<https://stylovoblecena.com/cheewoo-nest1d-crack-full-product-key-free-download-mac-win/>

[https://inkfinityyy.com/wp-content/uploads/2022/06/Gray\\_Simulator.pdf](https://inkfinityyy.com/wp-content/uploads/2022/06/Gray_Simulator.pdf)

<https://carlosbarradas.com/epson-web-to-page-crack-latest-2022/>

[https://likesmeet.com/upload/files/2022/06/geCjVPVUBcgkr4nUeDa2\\_07\\_94756fb807154bca5b1a989363ee773c\\_file.pdf](https://likesmeet.com/upload/files/2022/06/geCjVPVUBcgkr4nUeDa2_07_94756fb807154bca5b1a989363ee773c_file.pdf) [https://waappitalk.com/upload/files/2022/06/bIdIR5A1getGzjpX5nWR\\_07\\_a193f493228af4a83ac8a90bd027524f\\_file.pdf](https://waappitalk.com/upload/files/2022/06/bIdIR5A1getGzjpX5nWR_07_a193f493228af4a83ac8a90bd027524f_file.pdf)

<https://richard-wagner-werkstatt.com/2022/06/07/advanced-component-framework-serial-key-free-2022/>

[https://peritajesonline.com/wp-content/uploads/2022/06/PayWindow\\_Payroll\\_System.pdf](https://peritajesonline.com/wp-content/uploads/2022/06/PayWindow_Payroll_System.pdf)

[https://beautyprosnearme.com/wp-content/uploads/2022/06/In\\_Plain\\_Sight.pdf](https://beautyprosnearme.com/wp-content/uploads/2022/06/In_Plain_Sight.pdf)

<https://megaze.ru/cool-beans-system-info-crack-registration-code-free-download-for-windows-2022/>

<https://bravahost.com/wp-content/uploads/2022/06/aubyel.pdf>

<https://gretchenscannon.com/2022/06/07/nicepage-crack-product-key-full-free-mac-win/>

<https://jgbrospaint.com/2022/06/07/easycustomers-free-registration-code-free-download-april-2022/>

<https://startacting.ru/?p=4872>

<https://www.24onlinegames.com/christersson-sendfile-for-sony-ericsson-crack-free-download-pc-windows/>

<https://kazacozum.com/wp-content/uploads/2022/06/WindChill.pdf>

<https://hafeztic.com/wp-content/uploads/2022/06/andrgeo.pdf>

<https://oregonflora.org/checklists/checklist.php?clid=19105>